# CC3: optimisation numérique

#### Exercice 1

On considère la méthode pattern search appliquée avec un ensemble de directions *D*, engendrant positivement  $\mathbb{R}^n$ , pour une fonction *f* supposée  $C^1$  et de gradient Lipschitzien de rapport  $\nu$ .

1. Montrer que la quantité :

$$
cm(D) = \min_{||v||=1} \max_{d \in D} \langle v, \frac{d}{||d||} \rangle
$$

est bien définie et strictement positive.

2. Soit  $x \in \mathbb{R}^n$  et  $\alpha > 0$  tel que pour toute direction  $d \in D$ , on a  $f(x) \le f(x + \alpha d)$  (cas d'échec). Montrer que

$$
||\nabla f(x)|| \le \frac{\nu}{2} c m(D)^{-1} (\max_{d \in D} ||d||) \alpha
$$

On pourra commencer par écrire, en le justifiant, que

$$
f(x + \alpha d) - f(x) = \int_0^1 \langle \nabla f(x + t \alpha d), \alpha d \rangle dt
$$

#### Exercice 2

On considère la fonction  $f : \mathbb{R}^2 \to \mathbb{R}$  telle que

$$
f(x) = \frac{1}{2} \max(||x - c_1||^2, ||x - c_2||^2)
$$

avec  $c_1 = (1, -1)$  et  $c_2 = -c_1$ .

- 1. Représenter les lignes de niveau de la fonction  $f$  sur le carré  $[-1, 1]^2$ .
- 2. La fonction  $f$  est-elle  $C^0$ ?  $C^1$ ?  $C^2$ ?
- 3. On considère la méthode pattern search appliquée à la fonction *f* avec les directions

$$
D = \{(0,1), (0,-1), (1,0), (-1,0)\}
$$

et le point initial  $x_0 = (-0.5, -0.5)$ . Que se passe t-il dans ce cas pour la méthode au cours des itérations ? On tracera avec précision les lignes de niveau autour de  $x_0$  pour justifier la réponse.

## Exercice 3

On a représenté sur la figure ci-dessous les premières itérations de la méthode de Nelder Mead pour une fonction *f* dont les lignes de niveau sont également représentées.

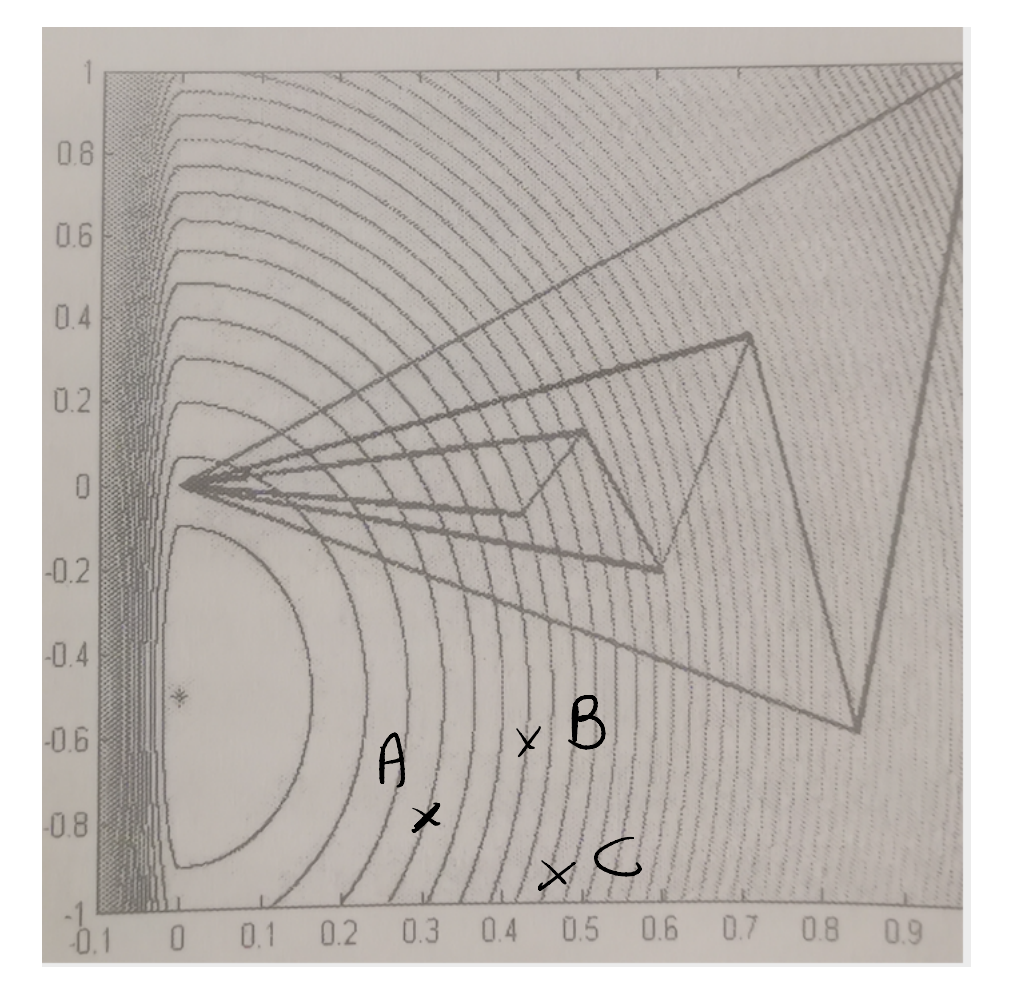

- 1. Où se situe le minimum de la fonction représenté ?
- 2. Décrire ce qu'il s'est passé lors des 4 premières itérations représentées sur la figure.
- 3. On reprend la méthode avec le simplexe de départ *{A, B, C}*. Tracer le résultat de la première itération.

Exercice 4 On considère le script Python suivant pour la méthode pattern Search :

```
def Pattern_search(f,X0,Niter):
    n=len(X0)
    alpha=1
    rho=0.5tau=1.5
    D=np.concatenate([np.eye(n),-np.eye(n)]) # set of directions
    N=2*nXk=X0
    for k in range(Niter):
        i=0
```

```
while (i < = N - 1 and ---------------;
        i = i + 1if (i == N) : #echecalpha=alpha* -----------------
    else:
        Xk =------------------------------
        alpha=alpha*-----------------
return Xk
```
Quatre morceaux de lignes ont malencontreusement été effacés et remplacés par des  $- - - - -$ . Reconstituer ces 4 lignes.

**Exercice 5** Le script suivant a été écrit pour résoudre le problème de la canette (en remplaçant  $\pi$  par  $1):$ 

```
def J(v):x = v[0]y = v[1]p=x**2*y-2*V0)return x**2+x*y+rho*p**2
def GradJ(v):x = v[0]y = v[1]p=x*2*y-2*V0gradJ = np.array([2*x+y+2*rho*(2*x*y)*p, x+2*rho*(x**2)*p)
    return gradJ
#def F(J, GradJ, beta, alpha_init, tau, X0, N):
    x k = X0for k in range(N):
        d_k = -GradJ(x_k)alpha = alpha\_initcd = np.dot(d_k, GradJ(x_k))while (\text{not } (\text{J}(x_k + \text{alpha}x_k) <= \text{J}(x_k) + \text{alpha}x\text{beta}x\text{cd}):
             alpha *= tau
        x_k = x_k + \alpha x_kreturn x_k
N = 30000beta = 0.1alpha_i = 0.1tau = 0.3rho=0.05V0 = 1000X0 = np.array([12, 22])print (F(J, GradJ, beta, alpha_i, tau, X0, N))
```
### et affiche le résultat :

- 1. Expliquer la méthode utilisée par ce script pour résoudre le problème.
- 2. Le résultat obtenu est-il satisfaisant ? On pourra calculer le résultat exact.